## Журналы изменений

В разделе отражена история созданий, изменений и удалений в системе различных сущностей: расписание, группа условий расписания, плей-лист, слайд, настройки слайда, группа условий слайда, платформа, плеер и файл. События можно фильтровать по временным периодам, названию сущности, типу произведенного с сущностью действия (создание, изменение, удаление) и имени пользователя, совершившего действие.

## Включить все опции одного определенного фильтра можно при помощи кнопки :

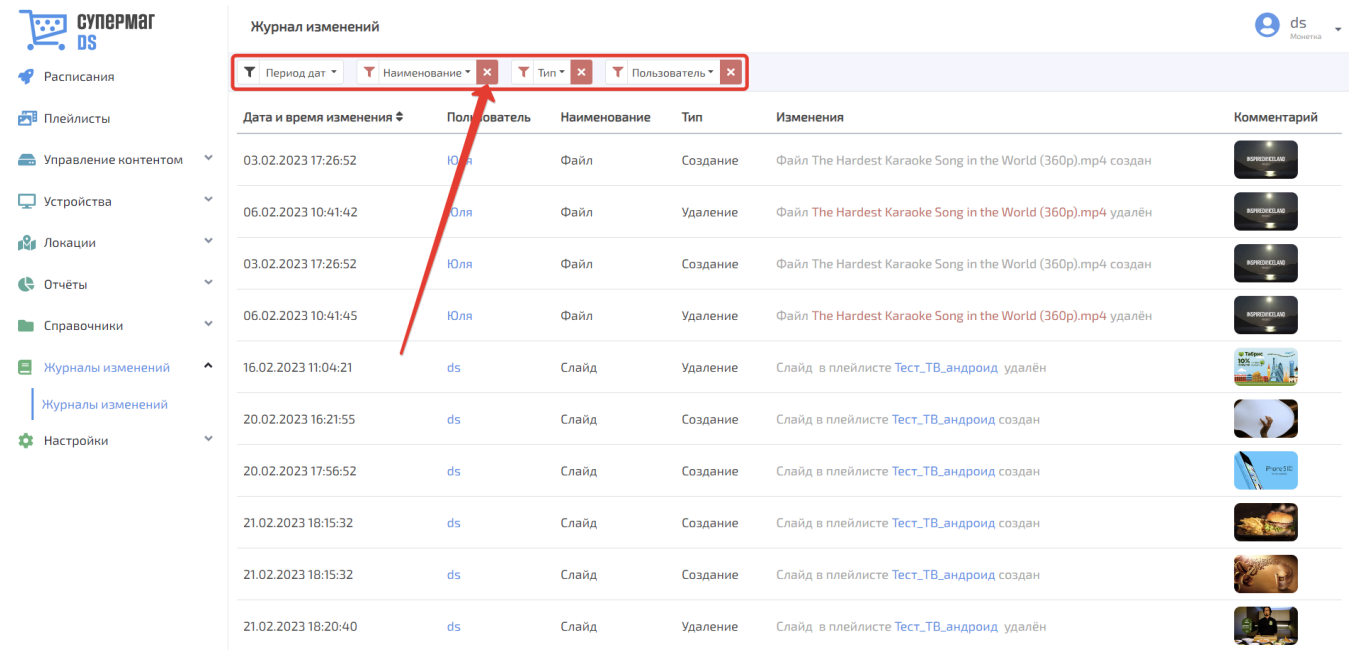

Элементы журнала, доступные для подробного просмотра (пользователи, плей-листы и расписания), выделены в таблице синим цветом. Чтобы открыть их для просмотра, на них названия достаточно просто нажать. Для некоторых элементов (файл и слайд) доступен просмотр содержимого по нажатию на иконку с изображением данного элемента в столбце Комментарий.